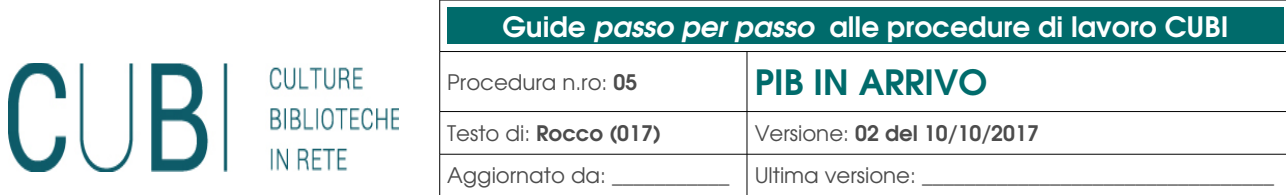

## S O M M A R I O

[A] Ambito di applicazione della procedura "PIB IN ARRIVO" [B] Oprazioni sui PIB attesi

# [A] Ambito di applicazione della procedura "PIB IN ARRIVO"

Questa procedura sintetizza le operazioni da effettuare quando arrivano le ceste dei PIB attesi nella mia biblioteca con partenza dalle altre biblioteche CUBI, che chiameremo "PIB attesi".

–

### [B] Operazioni sui PIB attesi

#### Movimentazioni → Transiti → PIB attesi

La cesta dei PIB attesi nella mia biblioteca con partenza dalle altre biblioteche può contenere:

- prenotazioni di documenti di tutte le biblioteche con ritiro nella mia biblioteca (nessuna indicazione integrativa sul cedolino);
- richieste di prestito dalle altre biblioteche con ritiro nella mia biblioteca (indicazione integrativa sul cedolino: "PIB");
- documenti miei o di altre biblioteche inseriti in una mia promozione (indicazione integrativa sul cedolino: "PRO" o "PROres").

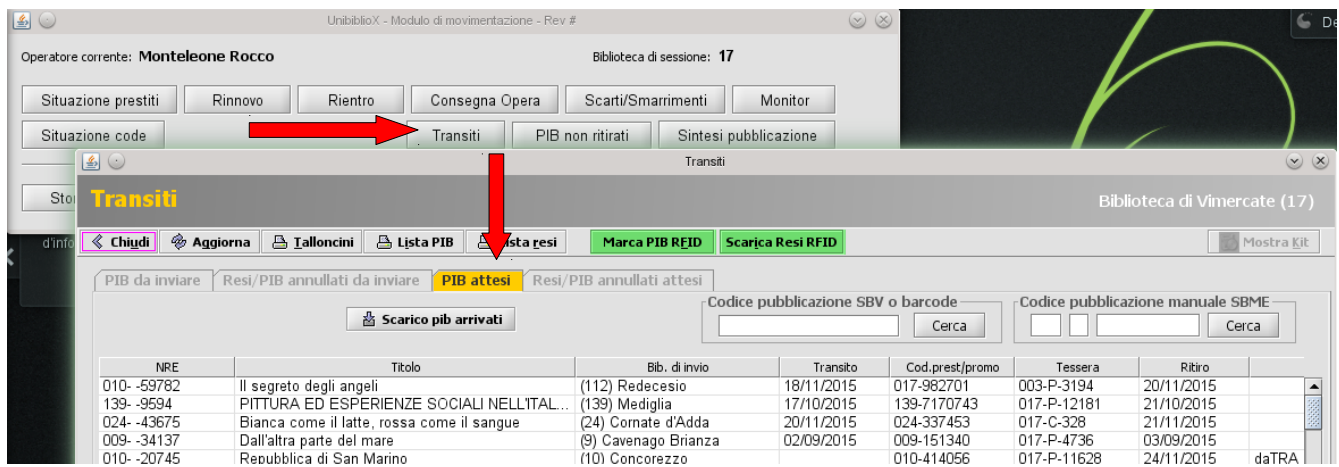

Dopo aver cliccato la tendina "PIB attesi", si visualizza un elenco di documenti attesi dalla mia biblioteca, in arrivo dalle altre biblioteche CUBI.

Ogni documento arrivato con la cesta del PIB deve quindi essere scaricato da questa lista tramite due metodi alternativi:

- 1. lettura ottica del codice a barre o digitazione del nre relativo nel campo "Codice pubblicazione" + invio
- 2. selezione del nre corrispondente nell'elenco + pulsante

☎ Scarico pib arrivati

Al messaggio seguente posso confermarne l'arrivo cliccando "si`":

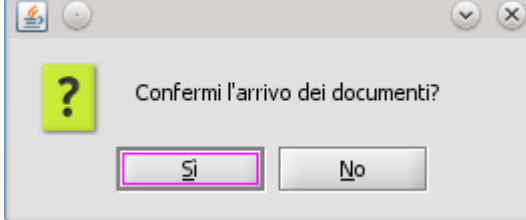

Fatta questa operazione:

- il documento prenotato o richiesto diventa **daRIT**-da ritirare e l'utente riceve l'avviso di pronta consegna del documento nella biblioteca di ritiro;
- il documento nella mia promozione diventa disponibile per il prestito e io posso collocarlo nella vetrina tematica promozionale.

#### **ATTENZIONE**

\*

\* Se tento di scaricare documenti che non sono in tale lista, si apre automaticamente la finestra di "Sintesi pubblicazione" che mi dichiara lo stato del libro. Per cui dalle informazioni che ricavo da "Sintesi pubblicazione" correggo il viaggio del documento ed eventualmente lo dirotto.